## **REDUCTIVE VALUE DRAWING**

## **Materials: Canson Mi-Teintes Drawing Paper, Soft Vine Charcoal, Charcoal Powder, Wolff's B & 2B Carbon Pencils, Kneaded Eraser, Measuring Stick, Soft Paper Towels**

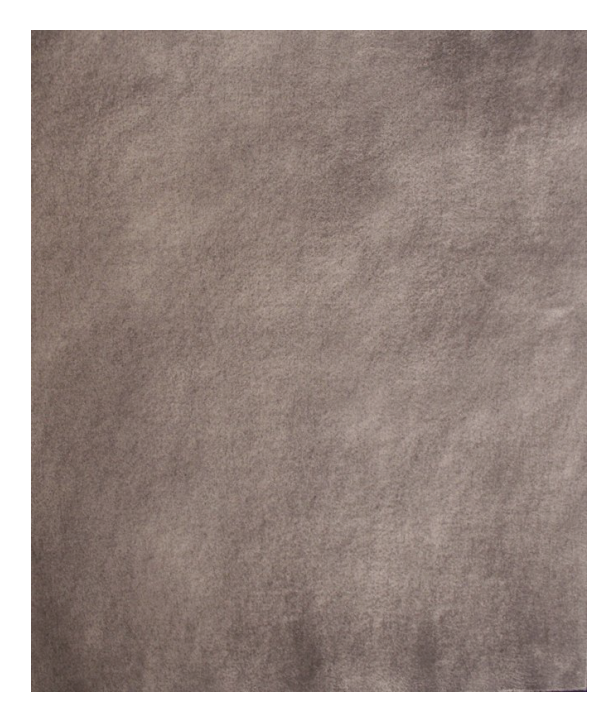

Using charcoal powder, tone your drawing paper to an approximate middle value.

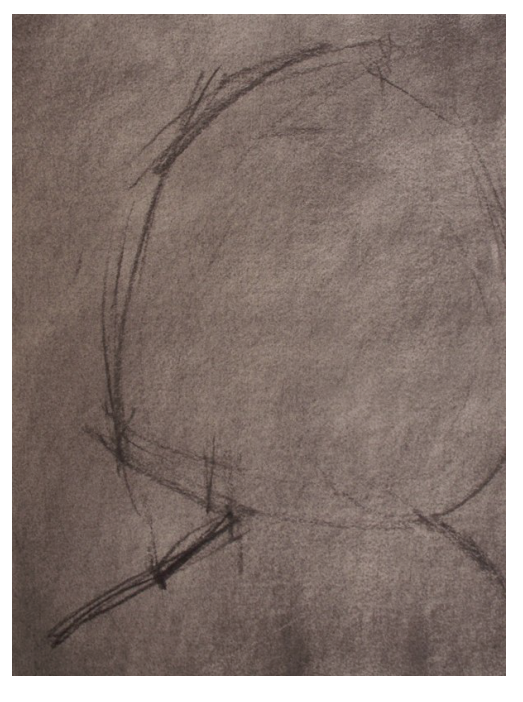

Using your soft vine charcoal, block in the overall mass shape of your subject or subjects, if you are drawing multiple objects.

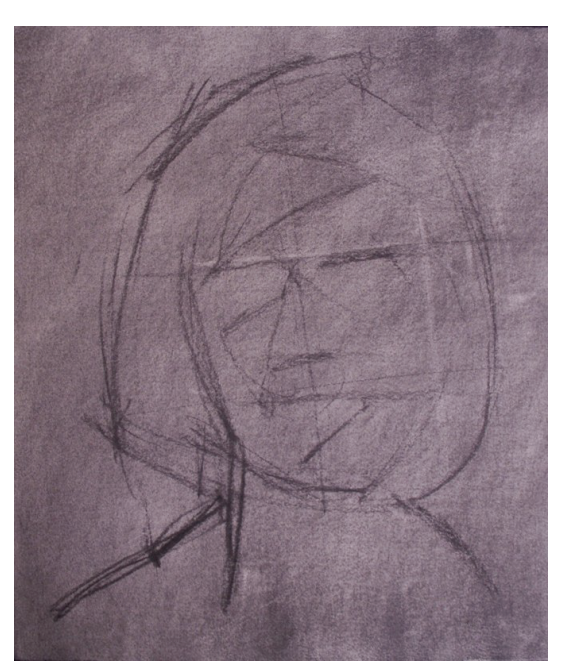

Next, begin to block in the shapes that make up the division of light and shadow. Remember not to draw too dark in the beginning. You need to be able to easily make corrections.

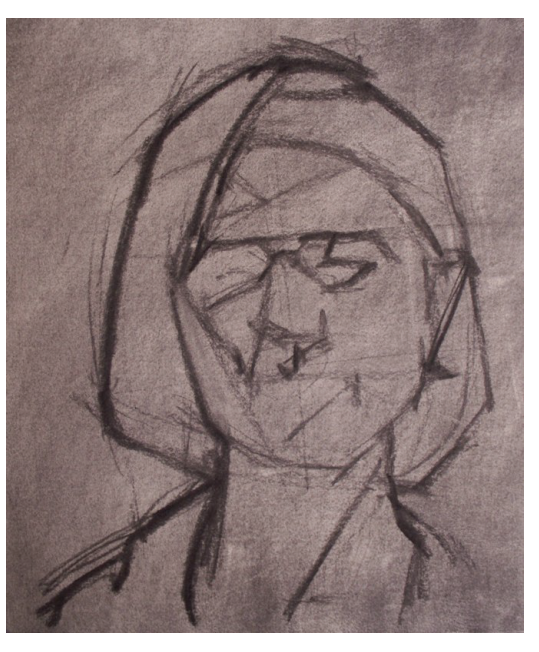

Solidify your bulk shapes with straight rectilinear lines.

## **REDUCTIVE VALUE DRAWING**

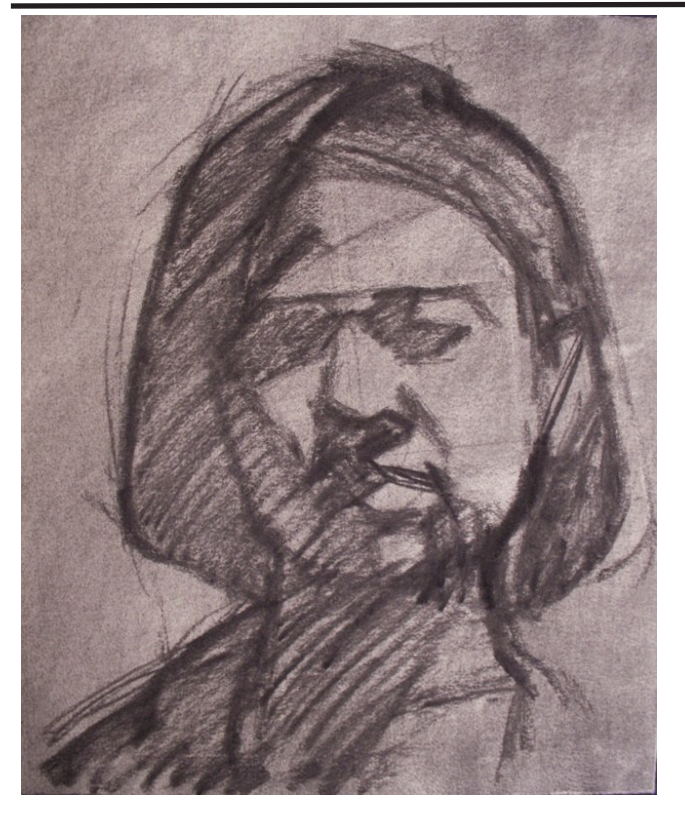

Mass in the shadow with a general value slightly darker than the value of the toned paper.

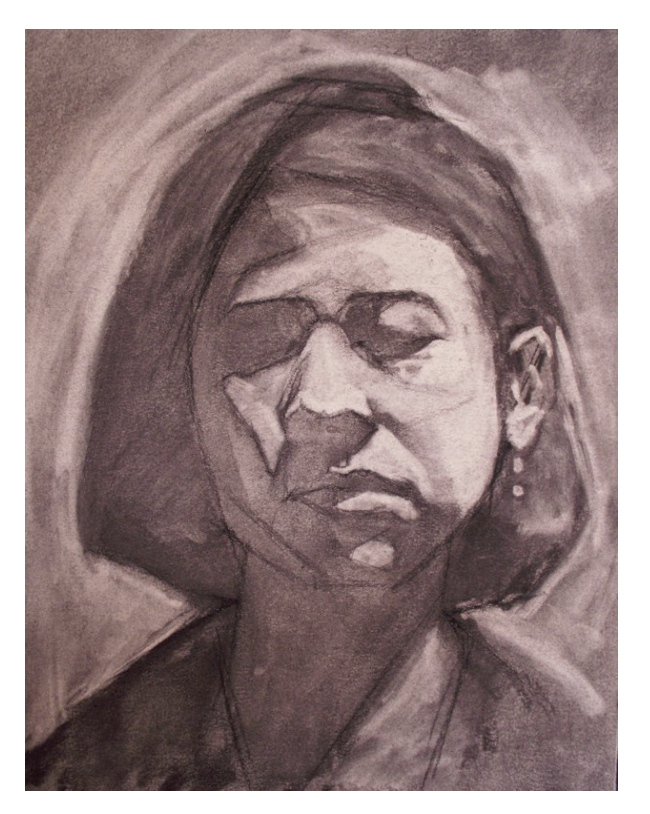

Using your kneaded eraser, erase out the mass areas that are lighter than the middle tone of your paper. Make sure that you give clarity to the division of the light mass and shadow mass. (Do not erase out the reflecting lights from the shadows. The value of the even tone that was created in the previous stage will serve as your lightest light in the shadow. )

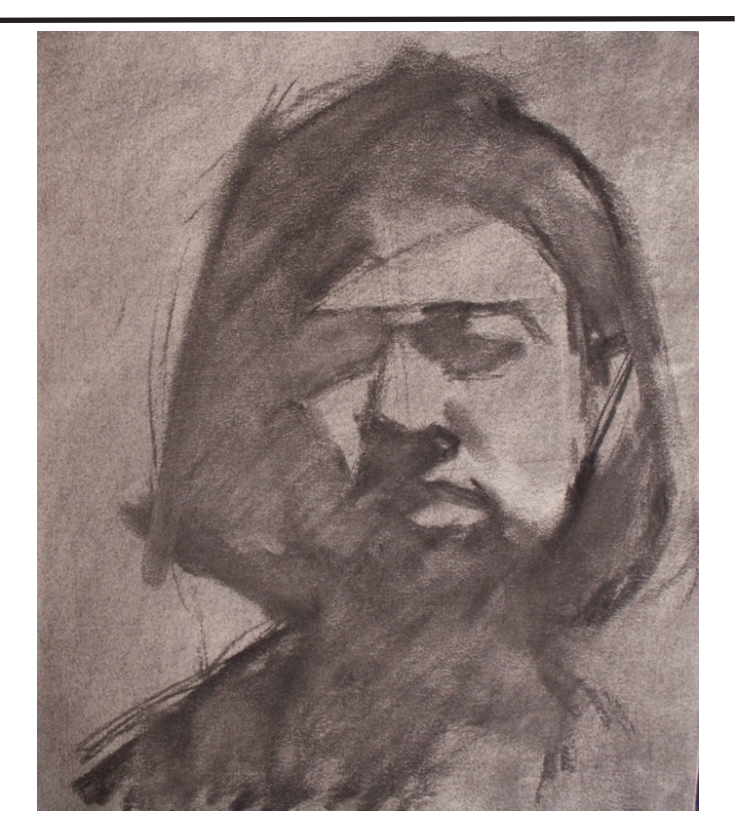

Using a paper towel or your fingers, (make sure you have clean hands), even out the tone of the shadow.

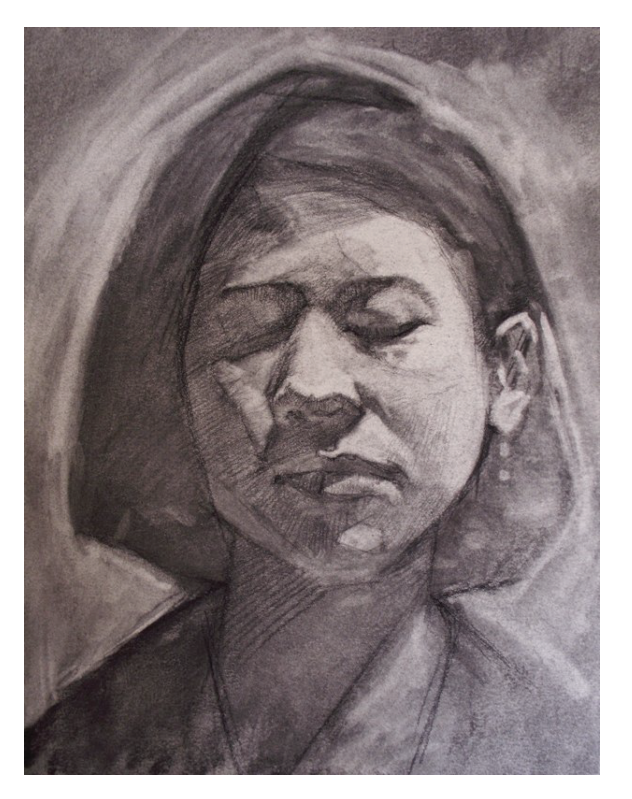

Once you have clearly separated the light and shadow, assess where the darkest darks and lightest lights are and use them as a reference to assess other values. Remember that just because something is dark, it does not mean it is necessarily black. Use a sharpened B Wolff's Carbon pencil to begin to develop the half tones, core shadows and darkest darks.

## **REDUCTIVE VALUE DRAWING**

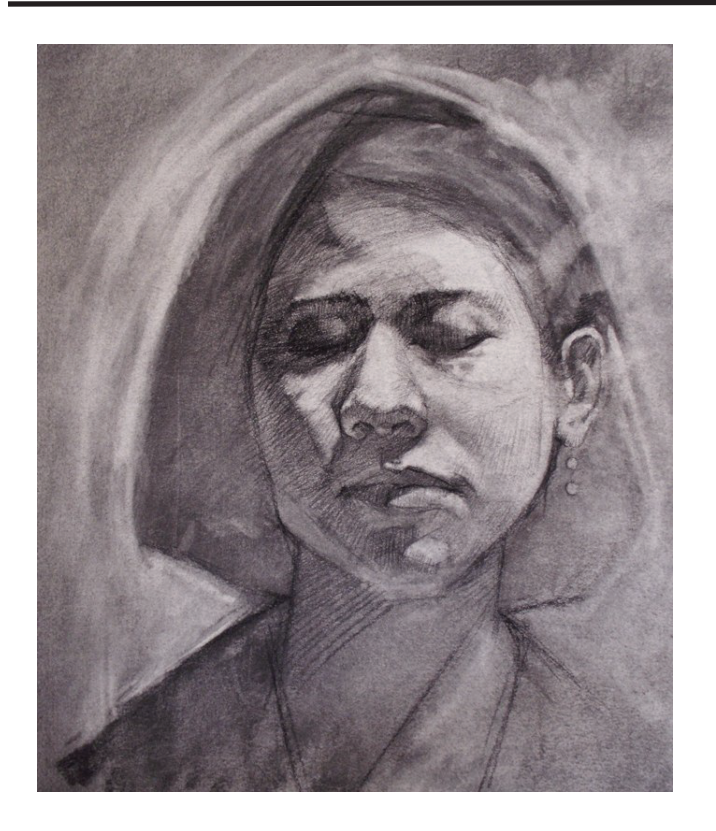

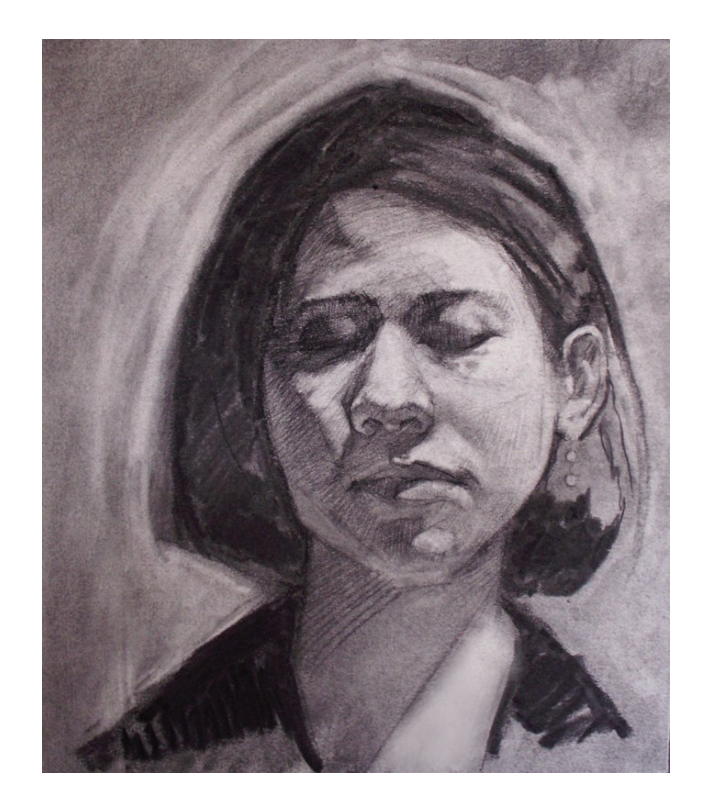

Using your B & 2B carbon pencils, continue to refine the value relationships and edge relationships. Remember to vary the pressure you give to your pencil when drawing to help in varying and gradating edges.

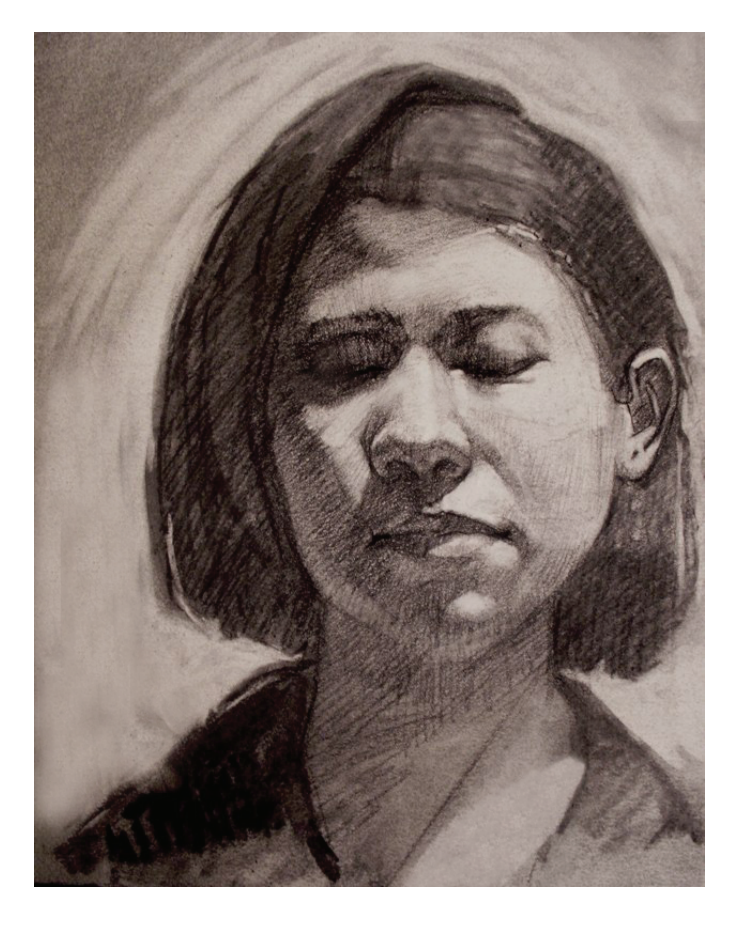

Gradually work from large, general shapes to smaller and more refined details towards the end of the drawing.

To prevent your drawing from smudging, rest your hand on your mahl stick when drawing. Lay a piece of tracing paper over your drawing when you are storing it in between drawing sessions.